# 1Tree Pro Crack Activation Free PC/Windows

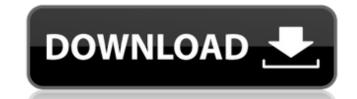

### 1Tree Pro Crack + [Mac/Win] [Updated-2022]

Works with all versions of Windows, all editions. This is a very simple application that helps you to manage your files much more quickly and efficiently. You do not have to worry about the complexity of the programming. This product has a user friendly interface, and the settings are very easy to understand. Very simple to use program for cleaning up your computer disks. When you start the program, you will see a list of all files on the disk, and you can easily select them all and delete unwanted files, move them to the trash, or simply open them with the default program. You can select one or several files, and right-click on them to copy their full path to the clipboard. 1Tree Pro is an application that allows users to easily see all drives, folders and files on their computers in a single tree view, which basically provides them with full control over all items. The idea behind this app is as simple as it is helpful: it shows all files in one tree view so that you can perform tasks such as disk cleaning or, folders and files on one tree view so that you can perform tasks such as disk cleaning or, folders and files on one tree view so that you can perform tasks such as disk cleaning or, folders and files on one tree view so that you can perform tasks such as disk cleaning or, folders and files on one tree view so that you can perform tasks such as disk cleaning or, folders and files on one tree view so that you can perform tasks such as disk cleaning or, folders and files on one tree view so that you can perform tasks such as disk cleaning or, folders and files on one tree view so that you can perform tasks such as disk cleaning or, folders and files on the clipboard. There Pro is an application that all one tree view so that you can perform tasks such as disk cleaning or, folders and files on the disks. The provides them to copy them to clipboard. There Pro is an application that all one tree view so that you can perform tasks such as disk cleaning or, folders and files on the disks cleaning or, folders an

### **1Tree Pro Crack+ For Windows**

1Tree Pro - tree view of your files, folders and drives 1Tree Pro is a powerful but easy-to-use application to browse and manage files on your computer. Easy-to-use but powerful: enable the advanced modes or remain with the simple mode to always have the fastest, safest and most comfortable way to browse and manage your files. Cursor position: move the cursor to any item in the tree view to select it and open any of its sub-folders. With 1Tree Pro, you have complete control over which files you want to manage: sort, copy, move, delete or permanently delete them. Find files and folders: with the mouse or by name, quickly locate files or folders and quickly open any file or folder using the default program (default associated with common file types). List and context menu integration: the list view allows to quickly navigate through different types of files and directories, to add new folders and to open any item by double-clicking its name. At the same time, the context menu on the Windows desktop allows you to quickly open or replace any selected file or any item without opening its window. In fact, the context menu is synced with the list: you can always access it from any window with just one click! Support for batch mode: if you want to perform the same task on several items at once, simply select them in the tree view. You can also enter the selected items in the search box. 1Tree Pro will list them automatically and provide the shortcuts to select them. Press the enter button and the batch mode will start. You can now cut, copy, paste them and move them between folders. Directory and file sorting: if you want to quickly see all the files on your disk, in one single tree view, you can sort them by size in descending order. If you want to quickly find any specific file, simply enter its name in the search box. All items are sorted automatically as soon as the search is performed. Rename files and folders: with one simple click, you can rename any highlighted file or folder using its new name. With 1Tree Pro,

#### **1Tree Pro For PC**

1Tree Pro is an application that allows users to easily see all drives, folders and files on their computers in a single tree view, which basically provides them with full control over all items. The idea behind this app is as simple as it is helpful: it shows all files in one tree view so that you can perform tasks such as disk cleaning or file management faster. Easy to use UI and batch support Basically, 1Tree Pro comes with several helpful features, including options to sort items by size in descending order, which clearly comes in handy when trying to remove files eating too much space on your drives. At the same time, it also includes support for common commands and sports options to copy the full path, just to make sure that the files you selected are exactly the one you want. The Pro version of the app comes with support for batch mode, meaning that you are allowed to perform the same tasks on multiple items at the same time. The graphic interface of the application is neatly organized and you can get a clear overview of all the files and folders on your hard disk. If you want to explore the contents of any directory, simple double-click its name, then gain access to its sub-folders and stored files. Full control over your files You can select one or several items, then copy them to another location, move or send to Recycle Bin - if you want to permanently erase certain documents, 1Tree Pro also allows you to do it. Furthermore, you can rely on 1Tree Pro to quickly rename any highlighted file or copy its full path to the clipboard, so as to make it easier for you to paste within any third-party project. Additionally, the application also enables you to launch or open any selected item using its default program, as well as analyze its properties with a single mouse click. Smart choice for manual disk cleaning All in all, 1Tree Pro can be really helpful for those who are trying to clean their computers manually and do not wish to rely on advanced apps to do it. Removing files eating up too much space migh

## What's New In 1Tree Pro?

1Tree Pro - is easy to use file manager, with all your files conveniently organized on the tree view. 1Tree - is the most convenient way to manage files and folders on your computer. It is easy to use and intuitive. A simple path and file selection interface allows you to select files for any common task: - eXtract files, - Move/Copy files, - Open them with default application or send them to Recycle Bin, - Extract files from archives. Manage your files and folders quickly and easily. The tree view is compact and clean. It allows you to explore and enjoy your files with a single click. Batch mode supports working with multiple files at once. Automatically organize files according to file extension. The application is really easy to use. No registration, no installation, no options to set. Just start the app and start working. All of the above is available in the Free version. And this is the full list of features that you get with the Pro version: - New: Grapical files info panel - New: Fast moving to the left and right button of the tree view - New: Insert file or folder path to clipboard by single click - New: Rename selected file in 1 click - New: Insert file path to clipboard by single click - New: General performance improvement - New: Support for over 20 languages, from many countries of the World - New: Enables moving with the mouse wheel with a lot of options - New: Shortcut key to show all the files on the tree view - New: Support for every on the review with hidders into folders into Reverse and folders with gives - just connect them and they will appear - New: Support for drag and drop - New: Support for drag and drop - New: Support for opening any file by default using its default application (e.g. Windows Explorer) - New: Support for showing file)

### **System Requirements:**

Minimum: OS: Windows XP, Vista, or 7 Processor: Intel Pentium 4 3.0 GHz or AMD Athlon 2.0 GHz or faster Memory: 1 GB RAM Hard Drive: 12 GB available space Video: ATI Radeon™ HD 3000, Nvidia GeForce 8800, or Intel HD Graphics 2000 Sound Card: DirectX 9.0c compatible sound card Additional Notes: Launchpad Pro with PlayOnMac™ requires Mac OS X 10.4 or later. If you wish to play on Mac OS

https://tattooshopreviews.com/wp-content/uploads/2022/07/kaelraen.pdf https://www.pickupevent.com/world-cities-database-viewer-program-3264bit-updated-2022/

https://eafuerteventura.com/?p=24773

https://www.spaziodentale.it/wp-content/uploads/2022/07/VB\_Decompiler\_Lite\_\_Crack\_\_Product\_Key\_MacWin\_Latest.pdf https://www.eurofiveconseil.com/wp-content/uploads/2022/07/123\_Video\_Magic.pdf

http://tmcustomwebdesign.com/?p=1892

https://trichard-wagner-werkstatt.com/wp-content/uploads/2022/07/DB2ToTxt.pdf
http://travelfamilynetwork.com/?p=24724
http://touchdownhotels.com/rad-studio-2-5-1-patch-with-serial-key-free-download-for-windows/
https://dsdp.site/it/?p=24393
http://www.vidriositalia.cl/?p=36916

https://www.vidriositalia.cl/?p=36916
https://kedaigifts.com/wp-content/uploads/2022/07/Free\_Iron\_Man\_2\_Screensaver\_\_Crack\_\_Free\_Download\_For\_PC\_March2022.pdf
https://wakelet.com/wake/l-luqfbMlgX643HCABgv\_\_
https://couturepress.com/wp-content/uploads/2022/07/Security\_Tools.pdf
https://tectronindustries.com/wp-content/uploads/2022/07/ProxyVoyager\_Patch\_With\_Serial\_Key\_MacWin.pdf
https://mynaturalhomecuresite.com/uniqface-crack-download-mac-win-final-2022/
https://protelepilotes.com/wp-content/uploads/2022/07/jaqupar.pdf
http://www.cpakamal.com/aio-flash-mixer-activation-free-download/
https://mdfplus.ru/wp-content/uploads/2022/07/Mabilesyncipspect\_Crack\_\_Latest-1.pdf

https://mdfplus.ru/wp-content/uploads/2022/07/Mobilesyncinspect\_Crack\_Latest-1.pdf https://idenjewelry.com/wp-content/uploads/Litestep\_OTS1\_2\_Installer.pdf